## Spojové struktury

Jan Faigl

#### Katedra počítačů

Fakulta elektrotechnická České vysoké učení technické v Praze

#### Přednáška 08

#### B0B36PRP – Procedurální programování

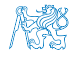

Jan Faigl, 2016 B0B36PRP – Přednáška 08: Spojové struktury 1 / 55

## Přehled témat

- $\blacksquare$  Část 1 Spojové struktury
	- [Spojové struktury](#page-3-0)
	- [Spojový seznam](#page-13-0)
	- [Spojový seznam s odkazem na konec seznamu](#page-22-0)
	- [Vložení/odebrání prvku](#page-32-0)
	- [Kruhový spojový seznam](#page-48-0)
	- [Obousměrný seznam](#page-50-0)
- Část 2 Zadání 8. domácího úkolu (HW08)

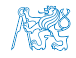

Jan Faigl, 2016 B0B36PRP – Přednáška 08: Spojové struktury 2 / 55

<span id="page-2-0"></span>[Úvod](#page-3-0) [Spojový seznam](#page-13-0) [Start/End](#page-22-0) [Vložení/odebrání prvku](#page-32-0) [Kruhový spojový seznam](#page-48-0) [Obousměrný seznam](#page-50-0)

# Část I [Část 1 – Spojové struktury](#page-2-0)

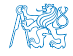

Jan Faigl, 2016 B0B36PRP – Přednáška 08: Spojové struktury 3 / 55

#### Obsah

#### <span id="page-3-0"></span>[Spojové struktury](#page-3-0)

- [Spojový seznam](#page-13-0)
- [Spojový seznam s odkazem na konec seznamu](#page-22-0)
- [Vložení/odebrání prvku](#page-32-0)
- [Kruhový spojový seznam](#page-48-0)
- [Obousměrný seznam](#page-50-0)

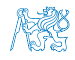

Jan Faigl, 2016 B0B36PRP – Přednáška 08: Spojové struktury 4 / 55

## Kolekce prvků (položek)

- V programech je velmi běžný požadavek na uchování seznamu (množiny) prvků (proměnných/struktur)
- Základní kolekce je pole

Definované jménem typu a [], například double[]

- Jedná se o kolekci položek (proměnných) stejného typu
- + Umožňuje jednoduchý přístup k položkám indexací prvku

Položky jsou stejného typu (velikosti)

- − Velikost pole je určena při vytvoření pole
	- Velikost (maximální velikost) musí být známa v době vytváření
	- Změna velikost v podstatě není přímo možná

Nutné nové vytvoření (alokace paměti), resp. realloc

- Využití pouze malé části pole je mrháním paměti
- V případě řazení pole přesouváme položky
	- Vložení prvku a vyjmutí prvku vyžaduje kopírování

Kopírování objemných prvků lze případně řešit ukazatelem.

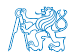

## Seznam – list

Seznam (proměnných nebo objektů) patří mezi základní datové struktury

```
Základní ADT – Abstract Data Type
```
- Seznam zpravidla nabízí sadu základních operací:
	- **Vložení prvku (insert)**
	- **Odebrání prvku (remove)**
	- Vyhledání prvku (indexOf)
	- Aktuální počet prvku v seznamu (size)
- Implementace seznamu může být různá:
	- Pole
		- **Indexování je velmi rychlé**
		- Vložení prvku na konkrétní pozici může být pomalé

Nová alokace a kopírování

#### Spojové seznamy

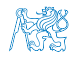

#### Spojové seznamy

- Datová struktura realizující seznam dynamické délky
- Každý prvek seznamu obsahuje
	- Datovou část (hodnota proměnné / objekt / ukazatel na data)
	- Odkaz (ukazatel) na další prvek v seznamu  $\overline{\phantom{a}}$

NULL v případě posledního prvku seznamu.

**První prvek seznamu se zpravidla označuje jako** head nebo start

Realizujeme jej jako ukazatel odkazující na první prvek seznamu

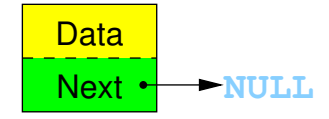

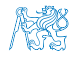

#### Spojové seznamy

- Datová struktura realizující seznam dynamické délky
- Každý prvek seznamu obsahuje
	- Datovou část (hodnota proměnné / objekt / ukazatel na data)
	- Odkaz (ukazatel) na další prvek v seznamu  $\mathcal{L}_{\mathcal{A}}$

NULL v případě posledního prvku seznamu.

První prvek seznamu se zpravidla označuje jako *head* nebo start

Realizujeme jej jako ukazatel odkazující na první prvek seznamu

$$
start \leftarrow \rightarrow \text{Data} \qquad \qquad \text{Next} \leftarrow \text{NULL}
$$

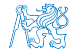

#### Základní operace se spojovým seznamem

#### ■ Vložení prvku

- **Předchozí prvek odkazuje na nový prvek**
- Nový prvek může odkazovat na předchozí prvek, který na něj odkazuje Tzv. obousměrný spojový seznam
- Odebrání prvku
	- Předchozí prvek aktualizuje hodnotu odkazu na následující prvek
	- Předchozí prvek tak nově odkazuje na následující hodnotu, na  $\blacksquare$ kterou odkazoval odebíraný prvek

#### Základní implementací spojového seznamu je tzv.

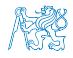

#### Základní operace se spojovým seznamem

#### ■ Vložení prvku

- **Předchozí prvek odkazuje na nový prvek**
- Nový prvek může odkazovat na předchozí prvek, který na něj odkazuje Tzv. obousměrný spojový seznam
- Odebrání prvku
	- Předchozí prvek aktualizuje hodnotu odkazu na následující prvek
	- Předchozí prvek tak nově odkazuje na následující hodnotu, na  $\blacksquare$ kterou odkazoval odebíraný prvek
- Základní implementací spojového seznamu je tzv.

jednosměrný spojový seznam

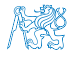

#### Jednosměrný spojový seznam

Příklad spojového seznamu pro uložení číselných hodnot

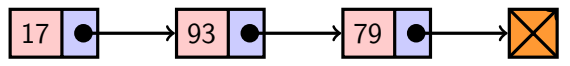

Přidání prvku 50 na konec seznamu

17 93 79 50

Odebrání prvku 79

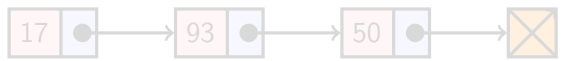

- 1. Nejdříve sekvenčně najdeme prvek s hodnotou 79
- 2. Následně vyjmeme a napojíme prvek 93 na prvek 50

Hodnotu next prvku 93 nastavíme na hodnotu next odebíraného prvku, ti. na prvek 50

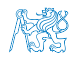

Jan Faigl, 2016 B0B36PRP – Přednáška 08: Spojové struktury 9 / 55

#### Jednosměrný spojový seznam

Příklad spojového seznamu pro uložení číselných hodnot

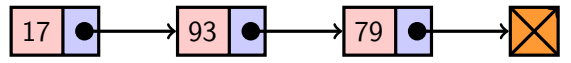

Přidání prvku 50 na konec seznamu

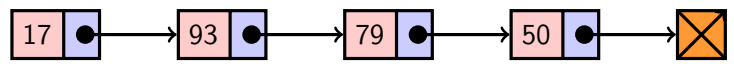

**Odebrání prvku 79** 

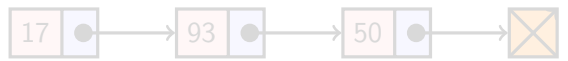

- 1. Nejdříve sekvenčně najdeme prvek s hodnotou 79
- 2. Následně vyjmeme a napojíme prvek 93 na prvek 50

Hodnotu next prvku 93 nastavíme na hodnotu next odebíraného prvku, ti. na prvek 50

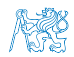

Jan Faigl, 2016 B0B36PRP – Přednáška 08: Spojové struktury 9 / 55

#### Jednosměrný spojový seznam

Příklad spojového seznamu pro uložení číselných hodnot

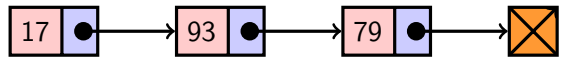

Přidání prvku 50 na konec seznamu

17 93 79 50

Odebrání prvku 79

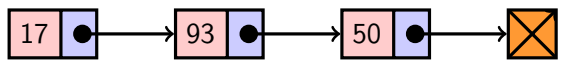

- 1. Nejdříve sekvenčně najdeme prvek s hodnotou 79
- 2. Následně vyjmeme a napojíme prvek 93 na prvek 50

Hodnotu next prvku 93 nastavíme na hodnotu next odebíraného prvku, tj. na prvek 50

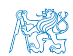

Jan Faigl, 2016 **B0B36PRP** – Přednáška 08: Spojové struktury **9 / 55** 

#### Obsah

#### <span id="page-13-0"></span>[Spojové struktury](#page-3-0)

#### [Spojový seznam](#page-13-0)

[Spojový seznam s odkazem na konec seznamu](#page-22-0)

[Vložení/odebrání prvku](#page-32-0)

[Kruhový spojový seznam](#page-48-0)

[Obousměrný seznam](#page-50-0)

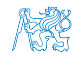

Jan Faigl, 2016 B0B36PRP – Přednáška 08: Spojové struktury 10 / 55

## Spojový seznam

- Seznam tvoří struktura prvku **Vlastní data prvku** Odkaz (ukazatel) na další prvek
- **Nastní seznam** 
	- 1. Ukazatel na první prvek head
	- 2. nebo vlastní struktura pro seznam

Vhodné pro uložení dalších informací, počet prvků, poslední prvek.

Příklad tříd pro uložení spojového seznamu celých čísel

```
typedef struct entry {
   int value;
   struct entry *next;
} entry_t;
```

```
entry_t * head = NULL;
```

```
Vlastní struktura, například
typedef struct {
   entry_t *head;
   entry_t *end;
   int count; // pocet
   prvku
} linked_list_t;
```
Pro jednoduchost prvky seznamu obsahují celé číslo.

Obecně mohou obsahovat libovolná data (ukazatel na strukturu). Jan Faigl, 2016 B0B36PRP – Přednáška 08: Spojové struktury 11 / 55

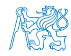

Přidání prvku – příklad

- 1. Vytvoříme nový prvek (10) seznamu a uložíme odkaz v head head =  $(entry_t*)$ malloc $(sizeof(entry_t));$ head- $>$ value = 10;  $head$ ->next = NULL;
- 2. Další prvek (13) přidáme propojením s aktuálně 1. prvkem  $entry_t * new\_entry = (entry_t * ){malloc} (size of (entry_t));$  $new\_entry->value = 13;$  $new\_entry\text{-}next = head;$
- 3. a aktualizací proměnné head

 $head = new$ 

■ Stále máme přístup na všechny prvky přes head a head→next

- Inicializace položek prvku je důležitá
	- $\blacksquare$  Hodnota head == NULL indikuje prázdný seznam
	- Hodnota entry $\rightarrow$ next == NULL indikuje poslední prvek seznamu

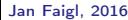

## Spojový seznam – push()

```
Přidání prvku na začátek implementujeme ve funkci push()Předáváme adresu, kde je uložen odkaz na start seznamu
                        head je ukazatel, proto předáváme adresu proměnné, tj.
                        &head a parametr je ukazatel na ukazatel.
     void push(int value, entry_t **head)
     { // add new entry at front
        entry_t *new\_entry = (entry_t * ){malloc} (size of (entry_t));assert(new_entry); // malloc may eventually fail
        new_entry->value = value; // set data
        if (*head == NULL) { // first entry in the list
            new_entry->next = NULL; // reset the next
        } else {
            new\_entry \rightarrow next = *head;}
         *head = new_entry; //update the head
     } Alternativně můžeme push() implementovat také například jako
                 entry_t* push(int value, entry_t *head)
    Přidání prvku není závislé na počtu prvků v seznamu
                                   Konstantní složitost operace push() - O(1)Jan Faigl, 2016 B0B36PRP – Přednáška 08: Spojové struktury 13 / 55
```
## Spojový seznam – pop()

```
■ Odebrání prvního prvku ze seznamu
 int pop(entry_t **head)
 { // linked list must be non-empty
    assert(head != NULL && *head != NULL);
    entry_t *prev_head = *head; // save the current head
    int ret = prev_head->value;
    *head = prev\_head->next; // will be set to NULL if
                                 // the last item is popped
    free(prev_head); // relase memory of the popped entry
    return ret;
 }
             Alternativně například také jako int pop(entry_t *head), ale ne-
             nastaví head na NULL v případě vyjmutí posledního prvku.
  Odebrání prvku není závislé na počtu prvků v seznamu
                               Konstantní složitost operace pop() - O(1)
```
Jan Faigl, 2016 B0B36PRP – Přednáška 08: Spojové struktury 14 / 55

## Spojový seznam – size()

- Zjištění počtu prvků v seznamu vyžaduje projít seznam až k zarážce NULL, tj. položka next je NULL
- **Proměnnou cur používáme jako** "*kurzor*" pro procházení seznamu

```
int size(const entry_t *const head)
\{ // const - we do not attempt to modify the list
   int count = 0:
   const entry_t *cur = head;
   while (cur) \frac{1}{2} // or cur != NULL
       cur = cur->next;count += 1;
   }
   return count;
}
                           Použijeme konstantní ukazatel na konstantní
                           proměnnou, neboť seznam pouze procházíme a
                           nemodifikujeme. Z hlavičky funkce je tak zřejmé,
                           že vstupní strukturu ve funkci nemodifikujeme.
```
**Pro zjištění počtu prvků v seznamu musíme projít kompletní** seznam, tj. *n* položek  $Lineární složitost operace size() - O(n)$ 

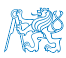

Jan Faigl, 2016 B0B36PRP – Přednáška 08: Spojové struktury 15 / 55

## Spojový seznam – back()

```
\blacksquare Vrácení hodnoty posledního prvku ze seznamu – back()int back(const entry_t *const head)
{
   const entry_t *end = head;
   while (end \& end->next) { // 1st test list is not empty
      end = end->next;}
   assert(end); //do not allow calling back on empty list
   return end->value;
}
```
**Pro vrácení hodnoty posledního prvku v seznamu musíme projít** všechny položky seznamu  $Lineární složitost operace back() -  $O(n)$$ 

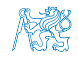

#### Spojový seznam – procházení seznamu

**Procházení seznamu demonstrujeme na funkci print ()** void print(const entry\_t \*const head) { const entry\_t  $*cur = head$ ; // set the cursor to head while (cur  $!=$  NULL) { printf("%i%s", cur->value, cur->next ? " " : "\n"); cur =  $cur$ ->next; // move in the linked list } }

Použijeme konstantní ukazatel na konstantní proměnnou, neboť seznam pouze procházíme a nemodifikujeme

Z hlavičky funkce je zřejmé, že vstupní strukturu nemodifikujeme.

Prvky seznamu tiskneme za sebou oddělené mezerou a poslední prvek je zakončen znakem nového řádku

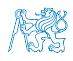

Jan Faigl, 2016 B0B36PRP – Přednáška 08: Spojové struktury 17 / 55

#### Příklad – jednoduchý spojový seznam

```
entry_t *head;
  head = NULL; // initialization is important
  push(17, &head);
  push(7, &head);
  printf("List: ");
  print(head);
  push(5, &head);
  printf("\nList size: \iotai\n", size(head));
  printf("Last entry: \ii\n\lambda\printf("List: ");
  print(head);
  push(13, &head);
  push(11, &head);
  pop(&head);
  printf("List:r");
  print(head);
  printf("\nPop until head is not empty\n");
  while(head != NULL) {
     const int value = pop(khead);
     printf("Popped value \iotai\in", value);
  }
  printf("List size: \iotai\n", size(head));
  printf("Last entry value \frac{\infty}{n}, back(head));
                                                 clang -g demo-
                                                      simple_linked_list.c
                                                      simple_linked_list.c
                                                 ./a.out.
                                                 List: 7 17
                                                 List size: 3
                                                 Last entry: 17
                                                 List: 5 7 17
                                                 List: 13 5 7 17
                                                 Cleanup using pop until
                                                     head is not empty
                                                 Popped value 13
                                                 Popped value 5
                                                 Popped value 7
                                                 Popped value 17
                                                 List size: 0
                                             lec08/simple_linked_list.h
                                             lec08/simple_linked_list.c
                                             lec08/demo-simple_linked_list.c
Jan Faigl, 2016 B0B36PRP – Přednáška 08: Spojové struktury 18 / 55
```
#### Obsah

<span id="page-22-0"></span>[Spojové struktury](#page-3-0)

[Spojový seznam](#page-13-0)

[Spojový seznam s odkazem na konec seznamu](#page-22-0)

[Vložení/odebrání prvku](#page-32-0)

[Kruhový spojový seznam](#page-48-0)

[Obousměrný seznam](#page-50-0)

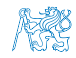

Jan Faigl, 2016 B0B36PRP – Přednáška 08: Spojové struktury 19 / 55

## Spojový seznam – zrychlení operací size() and back()

- **Derace size() a back() procházejí kompletní seznam**
- Operaci size() můžeme urychlit pokud budeme udržovat aktuální počet položek v seznamu
	- **Zavedeme datovou položku int count**
	- Počet prvků inkrementujeme při každém přidání prvku a dekrementuje při každém odebrání prvku
- **Operaci back() můžeme urychlit proměnou odkazující na poslední** prvek
- Zavedeme strukturu pro vlastní spojový seznam s položkami head, count, and end

```
typedef struct {
   entry_t *head;
   entry_t *end;
```
- int count;
- } linked\_list\_t;
- V případě přidání prvku na začátek, aktualizujeme pouze pokud byl seznam doposud
- Aktualizujeme v případě přidání prvku na konec
- Nebo při vyjmutí posledního prvku

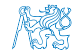

#### Jan Faigl, 2016 B0B36PRP – Přednáška 08: Spojové struktury 20 / 55

## Spojový seznam – zrychlení operací size() and back()

- **Derace size() a back() procházejí kompletní seznam**
- Operaci size() můžeme urychlit pokud budeme udržovat aktuální počet položek v seznamu
	- **Zavedeme datovou položku int count**
	- Počet prvků inkrementujeme při každém přidání prvku a dekrementuje při každém odebrání prvku
- **Operaci back()** můžeme urychlit proměnou odkazující na poslední prvek
- **Zavedeme strukturu pro vlastní spojový seznam s položkami head,** count, and end

```
typedef struct {
   entry_t *head;
```

```
entry_t *end;
```
- int count;
- } linked\_list\_t;
- V případě přidání prvku na začátek, aktualizujeme pouze pokud byl seznam doposud prázdný
- Aktualizujeme v případě přidání prvku na konec
- Nebo při vyjmutí posledního prvku

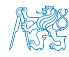

## Spojový seznam – urychlený size()

- Samostatná strukturu pro seznam
- **Položky head a count**
- head je ukazatel na entry\_t
- Ve funkce size() předpokládáme validní odkaz na seznam
- Proto voláme assert (list)

```
typedef struct {
   entry_t *head;
   int count;
} linked_list_t;
int size(const linked_list_t *
    list)
{
   assert(list);
   return list->count;
```
Přímá inicializace linked\_list\_t linked\_list = { NULL, 0 };

}

Do funkcí push() a pop() stačí předávat pouze ukazatel, proto pro zjednodušení použijeme proměnnou list

```
linked_list_t *list = &linked_list;
```

```
Pro urychlení funkce size() stačí inkrementovat a dekrementovat
       proměnnou count ve funkcích push() a pop()
      void push(int data, linked list t
          *list)
      { ...
         list->count += 1;
Jan Faigl, 2016
                                            int pop(linked list t *list)
                                            { ...
                                               list->count -= 1;
                                               return ret;
                                            }
                                 B0B36PRP – Přednáška 08: Spojové struktury 21 / 55
```
## Spojový seznam – push() s odkazem na konec seznamu

```
void push(int value, linked_list_t *list)
{ // add new entry at front
   entry_t * new\_entry = (entry_t * ){malloc} (size of (entry_t));assert(list && new_entry);
   new_entry->value = value; // set data
   if (list->head) { // an entry already in the list
      new_entry->next = list->head;
   } else { //list is empty
      new_entry->next = NULL; // reset the next
      list->end = new_entry; //1st entry is the end
   }
   list->head = new_entry; //update the head
   list->count += 1; // keep count up to date
}
            Hodnotu ukazatele end nastavujeme pouze pokud byl seznam prázdný,
            protože prvky přidáváme na začátek.
```
Jan Faigl, 2016 B0B36PRP – Přednáška 08: Spojové struktury 22 / 55

## Spojový seznam – pop() s odkazem na konec seznamu

```
int pop(linked_list_t *list)
{
   assert(list && list->head); // non-empty list
   entry_t *prev_head = list->head; // save head
   list->head = prev_head->next;
   list->count -= 1; // keep count up to date
   int ret = prev_head->value;
   free(prev_head); // relase the memory
   if (list->head == NULL) \{ //end has been popped
      list->end = NULL;
   }
   return ret;
}
```
Hodnotu proměnné end nastavujeme pouze pokud byl odebrán poslední prvek, protože prvky odebíráme ze začátku.

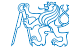

## Spojový seznam – back() s odkazem na konec seznamu

**Proměnná end je buď NULL nebo odkazuje na poslední prvek** seznamu

```
int back(const linked_list_t *const list)
{
  // const we do not allow to call back on empty list
  assert(list && list->end);
  return list->end->value;
}
```
Udržováním hodnoty proměnné end (ve funkcích push() a pop() jsme snížili časovou náročnost operace back() z lineární složitosti na počtu prvků  $(n)$  v seznamu  $O(n)$  na konstantní složitost  $O(1)$ .

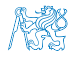

## Spojový seznamu – pushEnd()

```
Přidání prvku na konec seznamu
 void pushEnd(int value, linked_list_t *list)
 {
    assert(list);
    entry_t *new_entry = (entry_t*)malloc(sizeof(entry_t));
    assert(list && new_entry);
    new_entry->value = value; // set data
    new_entry->next = NULL; // set the next
    if (list->end == NULL) { // adding the 1st entry
       list->head = list->end = new_entry;
    } else {
       list->end->next = new_entry; //update the current end
       list->end = new_entry;
    }
    list->count += 1;
 }
```
Na asymptotické složitost metody přidání dalšího prvku (na konec seznamu) se nic nemění, je nezávislé na aktuálním počtu prvků v seznamu

## Spojový seznamu – popEnd()

```
■ Odebrání prvku z konce seznamu
    int popEnd(linked_list_t *list)
    {
       assert(list && list->head);
       entry_t *end= list->end; // save the end
       if (list->head == list->end) { // the last entry is
          list->head = list->end = NULL; // removed
       } else { // there is also penultimate entry
          entry_t *cur = list->head; // that needs to bewhile (cur->next != end) { // updated (its next
             cur = cur->next; // pointer to the next entry
          }
          list->end = cur;
          list->end->next = NULL; //the end does not have next
       }
       int ret = end->value;
       free(end);
       list->count -= 1;
       return ret;
    }
           Složitost je O(n), protože musíme aktualizovat předposlední prvek.
           Alternativně lze řešit obousměrným spojovým seznamem.
```
Jan Faigl, 2016 B0B36PRP – Přednáška 08: Spojové struktury 26 / 55

```
Příklad použití
Příklad použití na seznam hodnot typu int
  #include "linked list.h"
  linked_list_t list = \{ NULL, NULL, 0 \};linked list t * lst = &list;
  push(10, lst); push(5, lst); pushEnd(17, lst);
  push(7, lst); pushEnd(21, lst);
  print(lst);
  printf("Pop 1st entry: \frac{\gamma_i}{n}", pop(lst));
  printf("Lst: "); print(lst);
  printf("Back of the list: \frac{\pi}{n}", back(lst));
  printf("Pop from the end: \sqrt{\text{i}}\n\cdot, popEnd(lst));
  printf("Lst: "); print(lst);
  free_list(lst); // cleanup!!!
Výstup programu
  clang linked_list.c demo-linked_list.c && ./a.out
   7 5 10 17 21
   Pop 1st entry: 7
   Lst: 5 10 17 21
   Back of the list: 21
   Pop from the end: 21
   I.st: 5 10 17lec08/linked_list.h
                                                  lec08/linked_list.c
                                             lec08/demo-linked_list.c
```
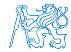

Jan Faigl, 2016 B0B36PRP – Přednáška 08: Spojové struktury 27 / 55

#### Obsah

<span id="page-32-0"></span>[Spojové struktury](#page-3-0)

[Spojový seznam](#page-13-0)

[Spojový seznam s odkazem na konec seznamu](#page-22-0)

[Vložení/odebrání prvku](#page-32-0)

[Kruhový spojový seznam](#page-48-0)

[Obousměrný seznam](#page-50-0)

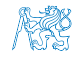

Jan Faigl, 2016 B0B36PRP – Přednáška 08: Spojové struktury 28 / 55

## Spojový seznam – Vložení prvku do seznamu

- Vložení do seznamu:
	- na začátek modifikujeme proměnnou head (funkce push())
	- na konec modifikujeme proměnnou posledního prvku a nastavujeme nový konec end (funkce pushEnd())
	- $\blacksquare$  obecně potřebujeme prvek (entry), za který chceme nový prvek (new\_entry) vložit

entry t \*new\_entry = (entry t\*)malloc(sizeof(entry t)); new\_entry->value = value; // nastaveni hodnoty new\_entry->next = entry->next; //propojeni s nasledujicim entry->next = new\_entry; //propojeni entry

Do seznamu můžeme chtít prvek vložit na konkretní pozici, tj. podle indexu v seznamu

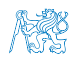

Jan Faigl, 2016 B0B36PRP – Přednáška 08: Spojové struktury 29 / 55

## Spojový seznam – Vložení prvku do seznamu

- Vložení do seznamu:
	- **n** na začátek modifikujeme proměnnou head (funkce  $push()$ )
	- na konec modifikujeme proměnnou posledního prvku a nastavujeme nový konec end (funkce pushEnd())
	- $\blacksquare$  obecně potřebujeme prvek (entry), za který chceme nový prvek (new\_entry) vložit

entry t \*new\_entry = (entry t\*)malloc(sizeof(entry t)); new\_entry->value = value; // nastaveni hodnoty new\_entry->next = entry->next; //propojeni s nasledujicim entry->next = new\_entry; //propojeni entry

■ Do seznamu můžeme chtít prvek vložit na konkretní pozici, tj. podle indexu v seznamu

> Případně můžeme také požadovat vložení podle hodnoty prvku, tj. vložit před prvek s příslušnou hodnotu. Např. vložením prvku vždy před první prvek, který je větší vytvoříme uspořádaný seznam – realizujeme tak řazení vkládáním ( insert sort).

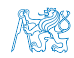

Jan Faigl, 2016 B0B36PRP – Přednáška 08: Spojové struktury 29 / 55

```
Spojový seznam – insertAt()
```

```
Nožení nového prvku na pozici index v seznamu
 void insertAt(int value, int index, linked list t *list)
 {
    if (index < 0) { return; } // only positive position
    if (index == 0) { // handle the 1st position
       push(value, list);
       return;
    }
    entry t *new_entry = (entry_t*)malloc(sizeof(entry t));
    assert(list && new_entry); \frac{1}{2} list and new_entry != NULL
    new_entry->value = value; // set data
    entry t *entry = getEntry(index - 1, list);
    if (entry != NULL) { // entry can be NULL for the 1st
       new_entry->next = entry->next; // entry (empty list)
       entry->next = new_entry;
    }
    if (entry == list->end) {
       list->end = new_entry; // update end
    }
    list->count += 1;
 } Pro napojení spojového seznamu potřebuje položku next, proto
           hledáme prvek na pozici (index -1)—getEntry()
```
Jan Faigl, 2016 B0B36PRP – Přednáška 08: Spojové struktury 30 / 55

## Spojový seznam – getEntry()

Nalezení prvku na pozici *index* 

**Pokud je index** větší než počet prvků v poli, návrat posledního prvku

```
static entry t* getEntry(int index, const linked_list_t *list)
\{ // here, we assume index >= 0entry t *cur = list->head:
   int i = 0:
  while (i < index && cur != NULL && cur->next != NULL) {
     cur = cur->next:
     i += 1:
  }
  return cur; //return entry at the index or the last entry
} Pokud je seznam prázdný vrátí NULL.
```
Funkci getEntry() chceme používat privátně pouze v rámci jednoho modulu (linked\_list.c)

**Proto ji deklarujeme s modifikátorem static** 

Viz lec08/linked\_list.c

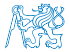

```
Příklad vložení prvků do seznamu – insertAt()
Příklad vložení do seznam čísel
   linked list t list = \{ NULL, NULL, 0 \};linked list t * 1st = &1ist;
   push(10, 1st); push(5, 1st); push(17, 1st);push(7, lst); push(21, lst);
  print(lst);
  insertAt(55, 2, 1st);print(lst);
  insertAt(0, 0, 1st);print(lst);
  insertAt(100, 10, lst);
  print(lst);
   free list(1st); // cleanup!!Výstup programu
   clang linked_list.c demo-insertat.c && ./a.out
   21 7 17 5 10
   21 7 55 17 5 10
  0 7 55 17 5 10<br>0 7 55 17 5 10 100
                                               1008/demo-insertat.c
```
Jan Faigl, 2016 B0B36PRP – Přednáška 08: Spojové struktury 32 / 55

## Spojový seznam – getAt(int index)

**Nalezení prvků v seznamu podle pozice v seznamu** ■ V případě "adresace" mimo rozsah seznamu vrátí NULL

```
entry t* getAt(int index, const linked list t*const list)
{
   if (index \langle 0 \rangle || list == NULL || list->head == NULL) {
      return NULL; // check the arguments first
   }
   entry t* cur = list->head;
   int i = 0:
   while(i < index && cur != NULL && cur->next != NULL) {
      cur = cur->next;
      i++;
   }
   return (cur != NULL & i == index) ? cur : NULL;
}
```
Složitost operace je v nejnepříznivějším případě  $O(n)$  (v případě pole je to  $O(1)$ ) Jan Faigl, 2016 B0B36PRP – Přednáška 08: Spojové struktury 33 / 55

```
Příklad použití getAt(int index)
 Příklad vypsání obsahu seznamu funkcí getAt() v cyklu
linked list t list = \{ NULL, NULL, 0 \};linked list t * 1st = &1ist;
push(10, lst); push(5, lst); push(17, lst); push(7, lst); push(21, lst);
print(lst);
for(int i = 0; i < 7; ++i) {
   const entry t* entry = getAt(i, 1st);print([List[%i]: ", i);\overline{(entry)} ? printf("%2u\n", entry->value) : printf("NULL\n");
}
free list(1st); // cleanup!!!
 Výstup programu
clang linked_list.c demo-getat.c && ./a.out
21 7 17 5 10
Lst[0]: 21
Lst[1]: 7
Lst[2]: 17
Lst[3]: 5
Lst[4]: 10
Lst[5]: NULL
Lst[6]: NULL
                                                   lec08/demo-getat.c
              V tomto případě v každém běhu cyklu je složitost funkce getAt()
              O(n) a výpis obsahu seznamu má složitost O(n^2)!
```
Jan Faigl, 2016 B0B36PRP – Přednáška 08: Spojové struktury 34 / 55

## Spojový seznam – remove $At(int\ index)$

**Odebrání prvku na pozici int index a navázání seznamu** 

 $\blacksquare$  Pokud index $>$ size - 1, smaže poslední prvek (viz getEntry())

```
■ Pro navázání seznamu potřebujeme prvek na pozici index – 1
void removeAt(int index, linked_list_t *list)
{ // check the arguments first
 if (index \leq 0 || list == NULL || list->head == NULL) { return; }
 if (index == 0) {
    pop(list);
 } else {
    entry_t *entry_prev = getEntry(index - 1, list);
    entry_t *entry = entry\_prev - \nentry;
    if (entry != NULL) { // handle connection
       entry_prev->next = entry_prev->next->next;
    }
    if (entry == list->end) {
       list->end = entry_prev;
    }
    free(entry);
    list->count -= 1;
 }
             Složitost v nejnepříznivější případě O(n)—nejdříve musíme najít prvek.
```
Jan Faigl, 2016 B0B36PRP – Přednáška 08: Spojové struktury 35 / 55

```
Příklad použití removeAt(int index)
   void removeAndPrint(int index, linked list t *lst)
   {
      entry t* e = getAt(intext, 1st);printf("Remove entry at %i (\%)) \n", index, e ? e->value : -1);
      removeAt(index, lst);
      print(lst);
   }
   linked list t list = \{ NULL, NULL, 0 \};linked list t * 1st = &list;
   push(10, lst); push(5, lst); push(17, lst); push(7, lst); push(21, lst);
   print(lst);
   removeAndPrint(3, lst);
   removeAndPrint(3, lst);
   removeAndPrint(0, lst);
   free list(1st); // cleanup!!!
    Výstup programu
       clang linked_list.c demo-removeat.c && ./a.out
       21 7 17 5 10
       Remove entry at 3 (5)
       21 7 17 10
       Remove entry at 3 (10)
       21 7 17
       Remove entry at 0 (21)<br>7 17
                                                  1ec08/demo-removest.c
Jan Faigl, 2016 B0B36PRP – Přednáška 08: Spojové struktury 36 / 55
```
## Vyhledání prvku v seznamu podle obsahu – indexOf()

- Vrátí číslo pozice prvního výskytu prvku v seznamu
- **Pokud není prvek v seznamu nalezen vrátí funkce hodnotu -1**

```
int indexOf(int \ value, \ const \ linked \ list \ t *const \ list){
   int count = 0:
   const entry t *cur = list->head;bool found = false;
   while (cur && !found) {
      found = cur-value == value;
      cur = cur->next;count += 1;
   }
   return found ? count -1 : -1;
}
```
#### Příklad použití indexOf()

```
linked list t list = \{ NULL, NULL, 0 \};linked list t * 1st = &1ist;push(10, 1st); push(5, 1st); push(17, 1st);push(7, 1st); push(21, 1st);print(lst);
  int values[] = { 5, 17, 3 };for (int i = 0; i < 3; ++i) {
     printf("Index of (\frac{2i}{i}) is \frac{2i}{n}",
            values[i],
            indexOf(values[i], lst)
            );
  }
  free list(lst); // cleanup !!!
Výstup programu
  clang linked_list.c demo-indexof.c && ./a.out
  21 7 17 5 10
  Index of ( 5) is 3
  Index of (17) is 2
  Index of (3) is -1 lec08/demo-indexof.c
```
Jan Faigl, 2016 B0B36PRP – Přednáška 08: Spojové struktury 38 / 55

#### Odebrání prvku ze seznamu podle jeho obsahu – remove()

- Podobně jako vyhledání prvku podle obsahu můžeme prvky odebrat
- Můžeme implementovat přímo nebo s využitím již existujících metod indexOf() a removeAt()

```
Příklad implementace
```

```
void remove(int value, linked list t *list) {
   int idx = indexOf(value, list);while(idx != -1) {
      removeAt(idx, list);
      idx = indexOf(value);}
}
```
Odebíráme všechny výskyty hodnoty value v seznamu.

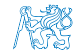

### Odebrání prvku ze seznamu podle jeho obsahu – remove()

- Podobně jako vyhledání prvku podle obsahu můžeme prvky odebrat
- Můžeme implementovat přímo nebo s využitím již existujících metod indexOf() a removeAt()
- **P**říklad implementace

```
void remove(int value, linked list t *list) {
   int idx = indexOf(value, list);while(idx != -1) {
      removeAt(idx, list);
      idx = indexOf(value);}
}
```
Odebíráme všechny výskyty hodnoty value v seznamu.

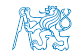

## Příklad **indexOf()** pro spojový seznamu textových řetězců

- **Porovnání hodnot textových řetězců**—strcmp() knihovna  $\langle$ string.h>
- Je nutné zvolit přístup pro alokaci hodnot textových řetězců V lec08/linked\_list-str.c je zvolena alokace paměti a kopírování hodnot

#### Příklad použití

```
#include "linked_list-str.h"
linked list t list = { NULL }; // initialization is important
linked list t * 1st = &1ist;
push("FEE", lst); push("CTU", lst); push("PRP", lst);
push("Lecture07", lst); print(lst);
char *values[] = { "PRP", "Fee" };
for (int i = 0; i < 2; ++i) {
   printf("Index of (\& s) is \&2i\n\cdot v, values[i], indexOf(values[i],lst));
}
free list(lst); // cleanup !!!
Výstup programu
   clang linked_list-str.c demo-indexof-str.c && ./a.out
   Lecture07 PRP CTU FEE
   Index of (PRP) is 1<br>Index of (Fee) is -1
                                              lec08/demo-indexof-str.c
```
## Spojový seznam s hodnotami typu textový řetězec

- Zajištění správné alokace a uvolnění paměti je náročnější
- V případě volání pop() je nutné následně dealokovat paměť

```
V C++ lze řešit tzv. "smart pointers"
/* WARNING printf("Popped value \"%s\"\n", pop(lst)); */
/* Note, using this will cause memory leakage since we lost the
    address value to free the memory!!! */
```

```
char *str = pop(lst);printf("Popped value \langle"%s\langle"\ranglen", str);
free(str); \sqrt{*} str must be deallocated */
```
Při práci s dynamickou pamětí a datovými strukturami je nutné zvolit vhodný model (např. kopírování dat) a zajistit správné uvolnění paměti.

- Podobně jako textové řetězce se bude chovat ukazatel na nějakou komplexnější strukturu
- Projděte si přiložené příklady, zkuste si naimplementovat vlastní řešení a otestovat správnou alokaci a uvolnění paměti!

lec08/linked\_list-str.h, lec08/linked\_list-str.c, lec08/demo-indexof-str.c

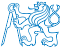

#### Obsah

<span id="page-48-0"></span>[Spojové struktury](#page-3-0)

[Spojový seznam](#page-13-0)

[Spojový seznam s odkazem na konec seznamu](#page-22-0)

[Vložení/odebrání prvku](#page-32-0)

[Kruhový spojový seznam](#page-48-0)

[Obousměrný seznam](#page-50-0)

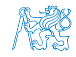

Jan Faigl, 2016 B0B36PRP – Přednáška 08: Spojové struktury 42 / 55

#### Kruhový spojový seznam

Položka next posledního prvku může odkazovat na první prvek ■ Tak vznikne kruhový spojový seznam

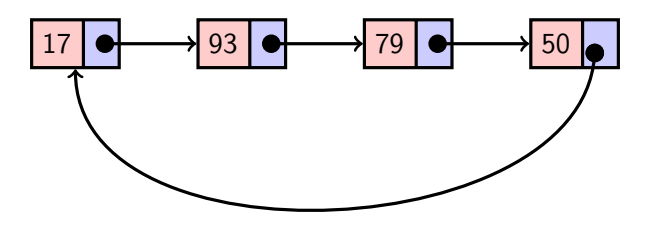

Při přidání prvku na začátek je nutné aktualizovat hodnotu položky next posledního prvku

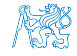

Jan Faigl, 2016 B0B36PRP – Přednáška 08: Spojové struktury 43 / 55

#### Obsah

- <span id="page-50-0"></span>[Spojové struktury](#page-3-0)
- [Spojový seznam](#page-13-0)
- [Spojový seznam s odkazem na konec seznamu](#page-22-0)
- [Vložení/odebrání prvku](#page-32-0)
- [Kruhový spojový seznam](#page-48-0)
- [Obousměrný seznam](#page-50-0)

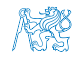

Jan Faigl, 2016 B0B36PRP – Přednáška 08: Spojové struktury 44 / 55

### Obousměrný spojový seznam

- Každý prvek obsahuje odkaz na následující a předchozí položku v seznamu, položky prev a next
- První prvek má nastavenu položku **prev** na hodnotu NULL
- Poslední prvek má next nastavenu na NULL
- Příklad obousměrného seznamu celých čísel

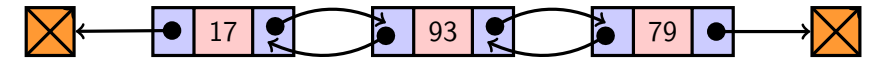

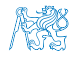

## Příklad – Obousměrný spojový seznam

**Prvek listu má hodnotu (value)** a dva odkazy (prev a next)

```
typedef struct dcll_entry {
   int value;
   struct dcll_entry *prev;
   struct dcll_entry *next;
} dcll_entry_t;
```

```
typedef struct {
  dcll_entry_t *head;
  dcll_entry_t *end;
} dc_linked_list_t;
```

```
Alokaci prvku provedeme funkcí
  s inicializací na základní hodnoty
```

```
dcll_entry_t*
        allocate_dcl_entry(int
        value)
    {
       dcll_entry_t *new_entry =
        (dcll_entry_t*)malloc(
        sizeof(dcll_entry_t));
       assert(new_entry);
       new_entry->value = value;
       new_entry\rightarrow next = NULL;new_entry->prev = NULL;
       return new_entry;
    }
lec08/double_connected_linked_list.h
```
lec08/double\_connected\_linked\_list.c

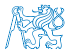

Jan Faigl, 2016 B0B36PRP – Přednáška 08: Spojové struktury 46 / 55

## Obousměrný spojový seznam – vložení prvku

- Vložení prvku před prvek cur:
	- 1. Napojení vloženého prvku do seznamu, hodnoty prev a next
	- 2. Aktualizace next předchozí prvku k prvku cur
	- 3. Aktualizace prev proměnné prvku cur

```
void insert_dcll(int value, dcll_entry_t *cur)
{
   assert(cur);
   dcll_entry_t *new_entry = allocate_dcl_entry(value);
   new_entry\rightarrow next = cur;new_entry->prev = cur->prev;
   if (cur->prev != NULL) {
      cur->prev->next = new_entry;
   }
   cur->prev = new_entry;
}
                            lec08/double_connected_linked_list.c
```
## Obousměrný spojový seznam– přidání prvku na začátek seznamu push()

```
void push_dcll(int value, dc linked list t *list)
{
   assert(list);
   dcll entry t * new</u>ntry = allocate dcl entry(value);if (list->head) { // an entry already in the list
      new_entry->next = list->head; // connect new -> head
      list->head->prev = new_entry; // connect new <- head
   } else { //list is empty
      list->end = new_entry;
   }
   list->head = new_entry; //update the head
}
                            lec08/double_connected_linked_list.c
```
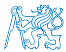

## Obousměrný spojový seznam – tisk seznamu print dcll() a printReverse()

```
void print_dcll(const dc_linked_list_t *list)
     {
        if (list && list->head) {
           dcll_entry_t *cur = list->head;
           while (cur) {
               printf("%i%s", cur->value, cur->next ? " " : "\n");
               cur = cur->next;}
        }
     }
     void printReverse(const dc_linked_list_t *list)
     {
        if (list && list->end) {
           dcll_entry_t *cur = list->end;
           while (cur) {
               printf("%i%s", cur->value, cur->prev? " " : "\n\langle n''\rangle;
               cur = cur->prev;
           }
        }
     }
                                  lec08/double_connected_linked_list.c
Jan Faigl, 2016 B0B36PRP – Přednáška 08: Spojové struktury 49 / 55
```
### Příklad použití

```
#include "double_connected_linked_list.h"
```

```
dc\_linked\_list_t list = { NULL, NULL };
  dc linked list t * lst = &list;
  push_dcll(17, lst); push_dcll(93, lst);
  push_dcll(79, lst); push_dcll(11, lst);
  printf("Regular print: ");
  print_dcll(lst);
  printf("Revert print: ");
  printReverse(lst);
  free dcll(lst):
Výstup programu
```
clang double\_connected\_linked\_list.c demo-double\_connected\_linked\_list.c ./a.out

```
Regular print: 11 79 93 17
```
Revert print: 17 93 79 11 lec08/double\_connected\_linked\_list.c lec08/demo-double\_connected\_linked\_list.c

#### Kruhový obousměrný seznam

Položka next posledního prvku odkazuje na první prvek

Položka *prev prvního prvku odkazuje na poslední prvek* 

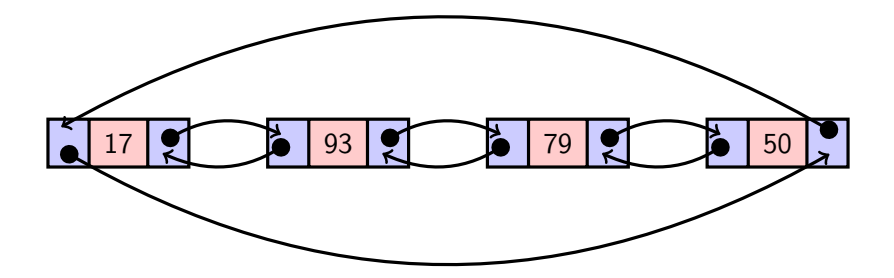

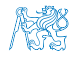

# <span id="page-58-0"></span>Část II [Část 2 – Zadání 8. domácího úkolu](#page-58-0)

[\(HW08\)](#page-58-0)

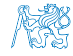

Jan Faigl, 2016 B0B36PRP – Přednáška 08: Spojové struktury 52 / 55

## Zadání 8. domácího úkolu HW08

#### Termín odevzdání: 17.12.2016, 23:59:59 PST

PST – Pacific Standard Time

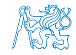

Jan Faigl, 2016 B0B36PRP – Přednáška 08: Spojové struktury 53 / 55

# Shrnutí přednášky

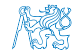

Jan Faigl, 2016 B0B36PRP – Přednáška 08: Spojové struktury 54 / 55

#### <span id="page-61-0"></span>[Diskutovaná témata](#page-61-0)

## Diskutovaná témata

#### **Spojové struktury**

- **Jednosměrný spojový seznam**
- **Obousměrný spojový seznam**
- Kruhový obousměrný spojový seznam
- **Implentace operací push()**,  $pop()$ ,  $size()$ ,  $back()$ ,  $pushEnd()$ , popEnd(), insertAt(), getEntry(), getAt(), removeAt(), indexOf()
- **Použití spojového seznamu pro dynamicky alokované hodnoty** prvků seznamu

#### Příště: Stromy.

#### [Diskutovaná témata](#page-61-0)

## Diskutovaná témata

#### **Spojové struktury**

- **Jednosměrný spojový seznam**
- **Obousměrný spojový seznam**
- Kruhový obousměrný spojový seznam
- **Implentace operací push()**,  $pop()$ ,  $size()$ ,  $back()$ ,  $pushEnd()$ , popEnd(), insertAt(), getEntry(), getAt(), removeAt(), indexOf()
- **Použití spojového seznamu pro dynamicky alokované hodnoty** prvků seznamu

Příště: Stromy.

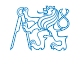